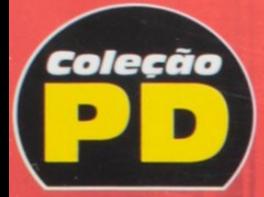

C

**William Pereira Alves** 

## **Microsoft Office** Access 2007

## **BRINDE**

Respostas dos exercícios e o banco de dados desenvolvido no livro disponíveis em www.editoraerica.com.br para download.

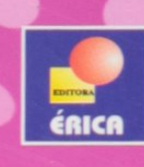

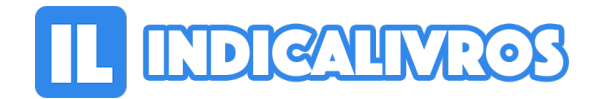

## Resumo de Estudo Dirigido de Microsoft Office Access 2007

Por meio de um projeto exemplo de aplicativo, este livro trata dos principais recursos do Access 2007 para o desenvolvimento de aplicações de banco de dados. Para facilitar a compreensão, utiliza uma linguagem simples e didática, além de contar com diversos exercícios explicados passo a passo.

Aborda conceitos e fundamentos de bancos de dados relacionais; criação e alteração de tabelas do banco de dados; inserção, alteração e exclusão de registros de uma tabela; criação, alteração e execução de consulta.

Explica a construção e o uso de formulários de entrada de dados; criação e uso de relatórios, etiquetas de endereçamento e macros, desenvolvimento de rotinas em Visual Basic for Applications (VBA) para automatizar tarefas e troca de informa ções do Access 2007 com Word 2007 e Excel 2007.

[Acesse aqui a versão completa deste livro](https://www.indicalivros.com/livros/estudo-dirigido-de-microsoft-office-access-2007-william-pereira-alves/acessar)